# **Qlik Sense - Designer**

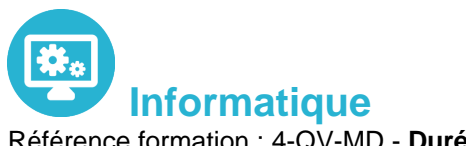

Référence formation : 4-QV-MD - **Durée : 2 jours**

**Objectifs** 

Pré-requis

Réaliser des analyses et des rapports sur QlikSense

Connaître les bases de l'informatique décisionnelle

### Contenu pédagogique

### **Introduction et présentation générale de Qlik Sense**

- Les éléments clés
- Architecture

### **Principes de fonctionnement**

- Que fait Qlik Sense ?
- Principe et concepts
- Structuration des données

#### **Découvrir l'interface utilisateur**

- Hub, mode feuille et mode mise en récit
- Data Manager, Data Load Editor et Data Model Viewer
- Ouvrir une application existante
- Ajouter des favoris
- Qlik Sense Cloud et Qlik Sense Enterprise

#### **Gestion des données**

- Ajouter des données à une application
- Se connecter à une source de données
- Préparer et manipuler les données
- Gérer les associations de données
- Comprendre la structure et la modélisation des données

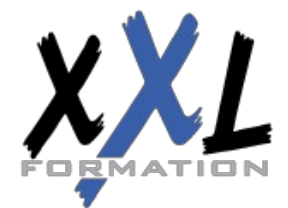

### **XXL Formation**

34 rue Raymond Aron 76130 Mont Saint Aignan **Tél :** 02 35 12 25 55 – **Fax :** 02 35 12 25 56 N° siret : 485 050 611 00014 – N° d'agrément : 23.76.03752.76 Créer une dimension et une mesure

#### **Visualisations**

- Sélectionner un type de visualisation adéquat selon le but recherché
- Champs, dimensions et mesures
- Utiliser les expressions et les variables dans une visualisation
- Analyse d'ensembles (Set Analysis) et expressions d'ensemble
- Utiliser et gérer les éléments principaux
- Gérer les graphiques
- Réutiliser ou convertir une visualisation
- Visualisations géographiques : réaliser une analyse cartographique, créer une carte
- Bonnes pratiques pour la conception de visualisations

### **Exemples de cas pratiques : Création de plusieurs types de visualisations, utilisation des variables et expressions dans les visualisations**

### **Collaboration avec Qlik Sense**

Collaboration avec Qlik Sense

- Qlik Sense Cloud
- Publier des visualisations
- Data storytelling : mise en récit des visualisations
- Exporter et imprimer des feuilles et visualisations

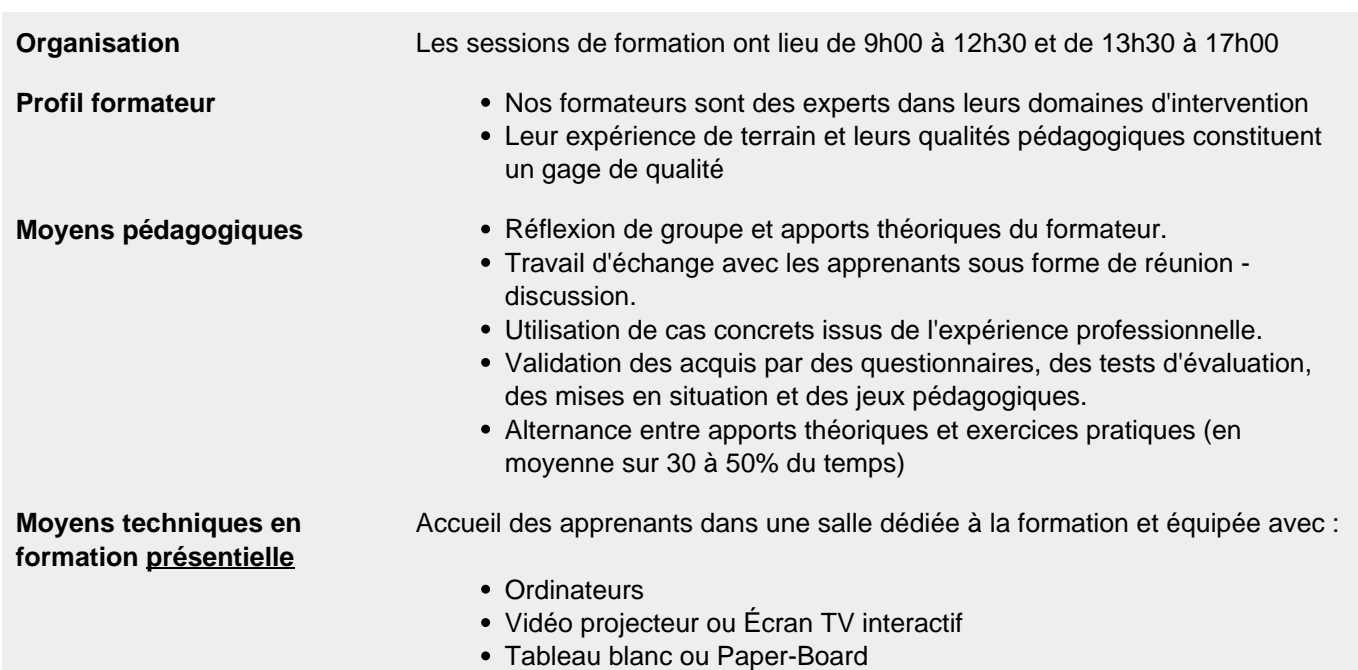

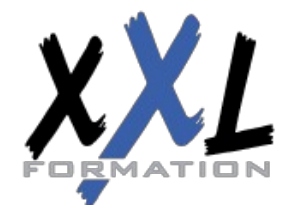

## **XXL Formation**

34 rue Raymond Aron 76130 Mont Saint Aignan **Tél :** 02 35 12 25 55 – **Fax :** 02 35 12 25 56 N° siret : 485 050 611 00014 – N° d'agrément : 23.76.03752.76

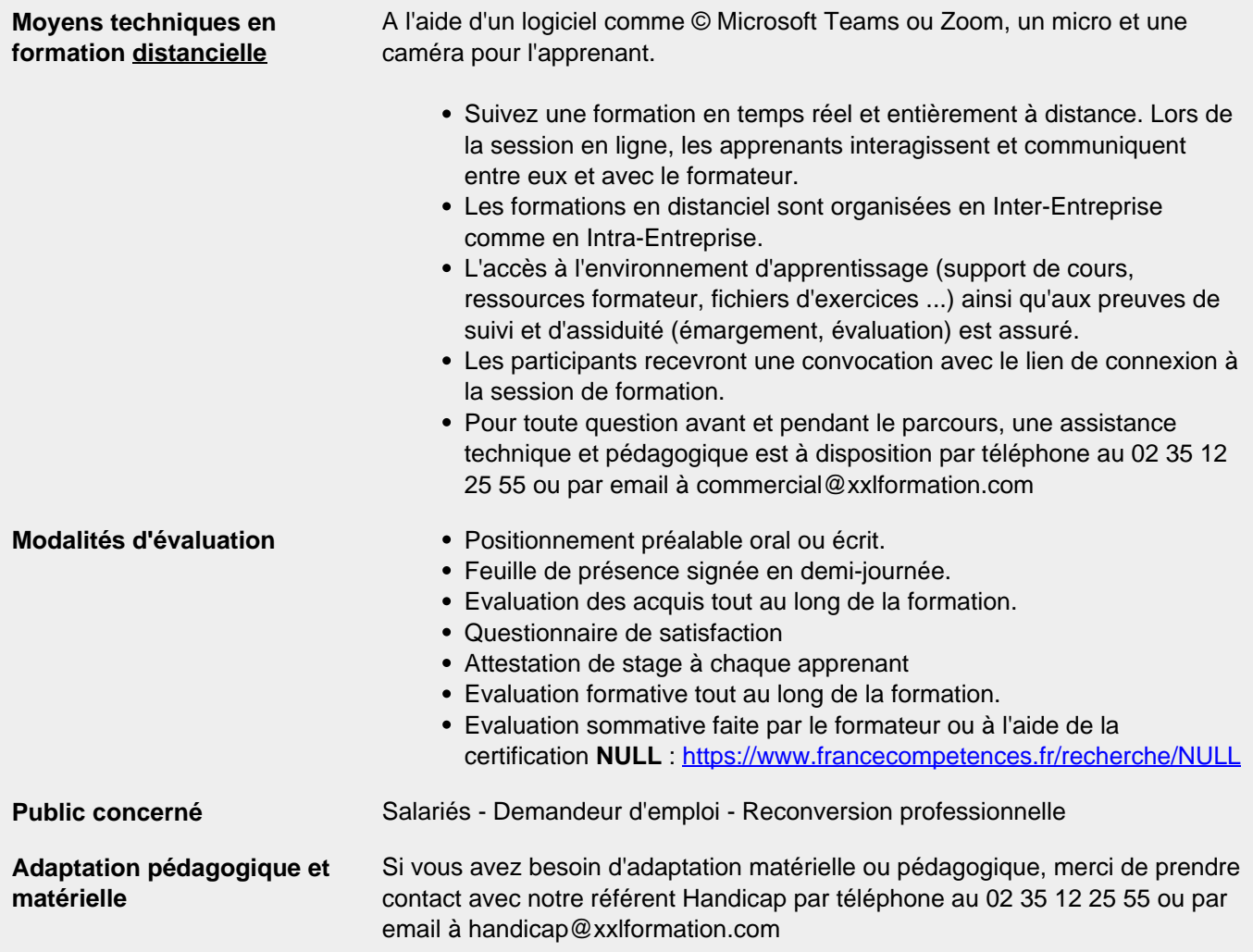

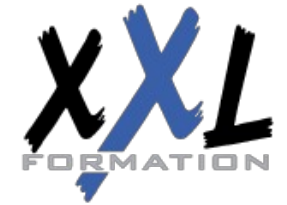

### **XXL Formation**

34 rue Raymond Aron 76130 Mont Saint Aignan **Tél :** 02 35 12 25 55 – **Fax :** 02 35 12 25 56 N° siret : 485 050 611 00014 – N° d'agrément : 23.76.03752.76